## $\mathbf{PC}^*$  product & service advantage

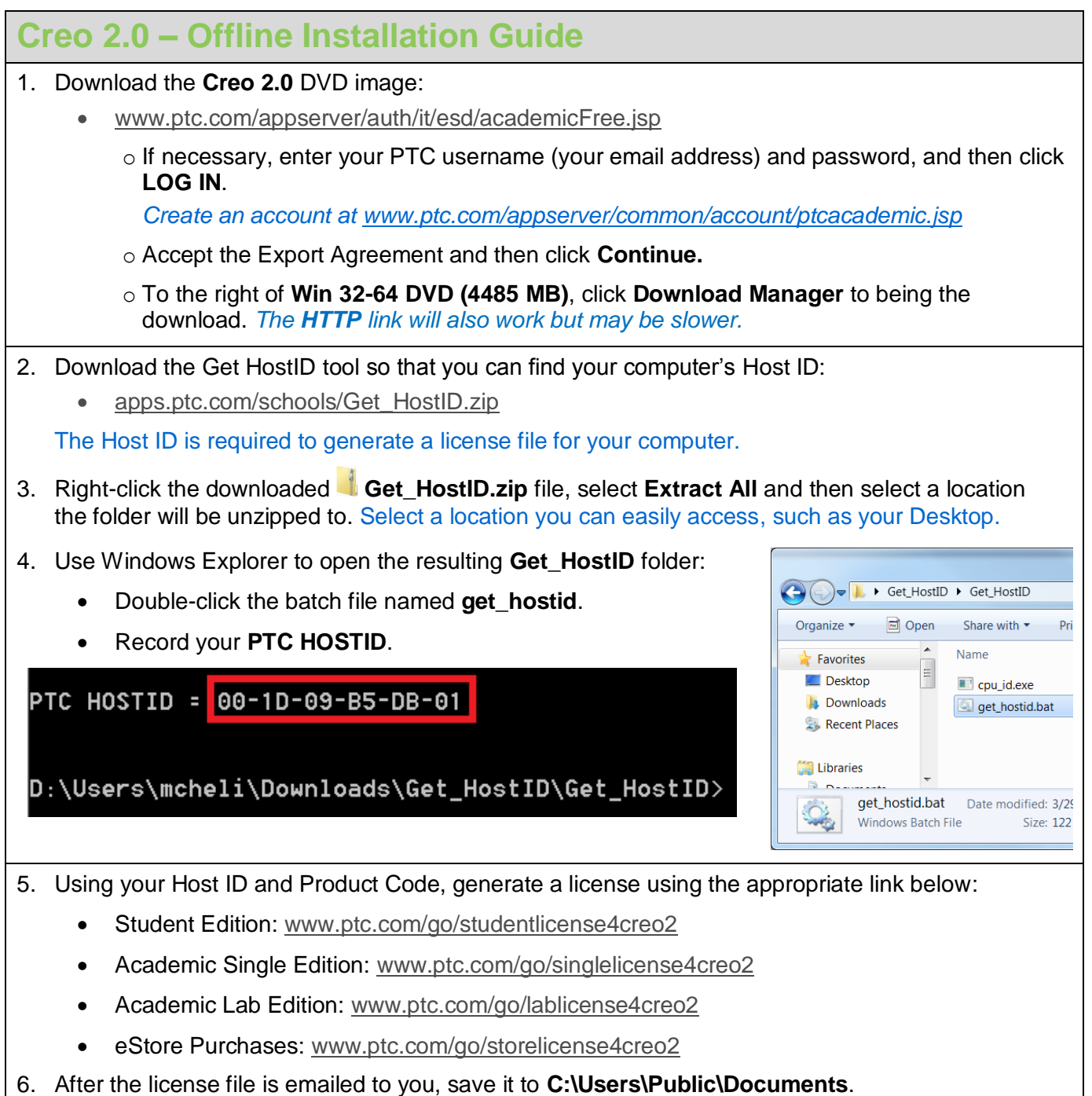

The license file will have a name such as **sw\_license\_email\_#######.dat**.

## **PRODUCT & SERVICE ADVANTAGE**

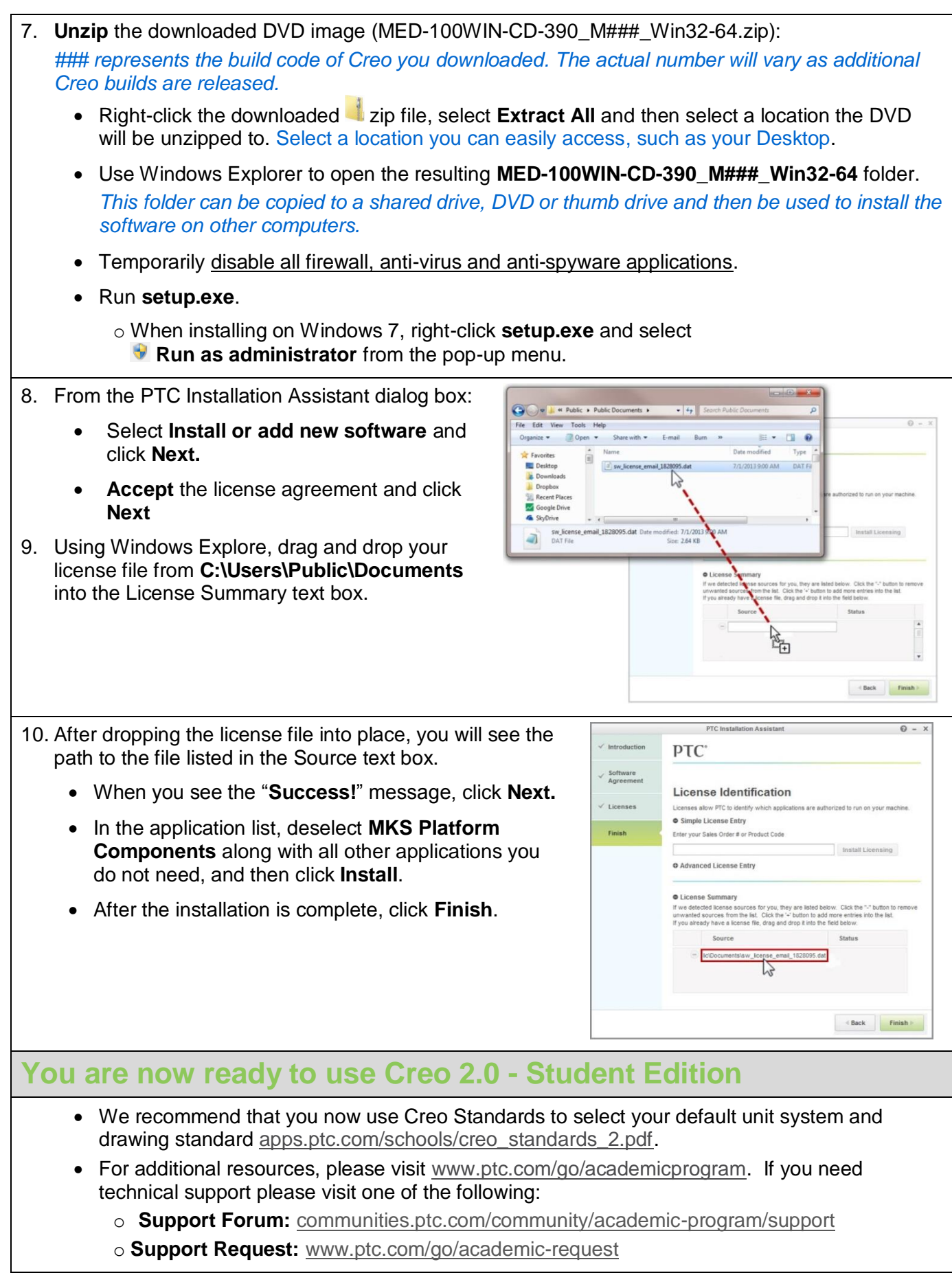

## **PTC** PRODUCT & SERVICE ADVANTAGE